Gestión de Evaluaciones en el entorno de aprendizaje WebINFO.

Cecilia Sanz<sup>1</sup>, Alejandro Gonzalez<sup>2</sup>, Alejandra Zangara<sup>3</sup>, Armando De Giusti<sup>4</sup>, Eduardo Ibañez<sup>5</sup>, Luciano Iglesias<sup>6</sup>. [csanz@lidi.info.unlp.edu.ar,](mailto:Csanz@lidi.info.unlp.edu.ar) [agonzalez@lidi.info.unlp.edu.ar,](mailto:agonzalez@lidi.info.unlp.edu.ar) [alezan@elsitio.net,](mailto:alezan@elsitio.net) [degiusti@lidi.info.unlp.edu.ar,](mailto:degiusti@lidi.info.unlp.edu.ar) [eibanez@lidi.info.unlp.edu.ar,](mailto:eibanez@lidi.info.unlp.edu.ar) [li@info.unlp.edu.ar](mailto:li@info.unlp.edu.ar)

*Instituto de Investigación en Informática LIDI (III LIDI). Facultad de Informática. UNLP 50 y 115. 1° Piso. La Plata. Tel. y Fax: 4227707*

#### **RESUMEN**

Este artículo presenta parte del trabajo realizado dentro de un proyecto general de investigación referido a Tecnología Informática aplicada a Educación. Tiene como principal propósito estudiar los entornos de aprendizaje centrados en la Web para su utilización en el proceso de enseñanza aprendizaje no presencial. En el marco de este proyecto se encuentra en desarrollo un entorno de aprendizaje Web (WebINFO), que permite a los docentes y alumnos participar del proceso de enseñanza aprendizaje a distancia. Este entorno da soporte a los distintos subsistemas de un sistema de educación a distancia. En particular, se detallarán aquí los aspectos relacionados con el circuito de evaluación que propone este entorno.

**Palabras Claves:** Entornos Virtuales de Aprendizaje, Educación a Distancia, Evaluación sistematizada.

 $\overline{a}$ 

<sup>1</sup> Profesor Adjunto. III-LIDI. Facultad de Informática. UNLP.

<sup>2</sup> Ayudante Diplomado. Becario III-LIDI. Facultad de Informática. UNLP.

<sup>3</sup> Lic. en Ciencias de la Educación. Integrante del Proyecto WebINFO.

<sup>4</sup> Investigador Principal CONICET. Profesor Titular. III-LIDI. Facultad de Informática. UNLP.

<sup>5</sup> Becario III-LIDI. Facultad de Informática. UNLP.

<sup>6</sup> Ayudante Alumno. Integrante del Proyecto WebINFO. III-LIDI. Facultad de Informática. UNLP

# **INTRODUCCIÓN**

La educación a distancia ha ido evolucionando junto con la utilización de diferentes tecnologías que han permitido su desarrollo. Uno de los rasgos distintivos de esta modalidad es la mediación de la interacción entre docentes y alumnos. Las primeras generaciones de la educación a distancia se basaron en medios que sólo permitían una comunicación unidireccional entre docentes y alumnos. En la actualidad esto ha ido cambiando debido a la incorporación de comunicaciones bidireccionales, y espacios virtuales de trabajo compartido, principalmente basándose en recursos de Internet.

Esta evolución ha permitido el surgimiento de los llamados entornos de aprendizaje Web o plataformas de educación a distancia, que permiten dar soporte a las diferentes necesidades que involucra esta modalidad **[Abb00] [Bee00]**.

Estos entornos ofrecen un gran potencial para la educación no presencial, sin embargo, no siempre su diseño y sus posibilidades para la incorporación de cursos por parte de los docentes poseen un lineamiento pedagógico adecuado **[Bur01]**. Por otra parte, otro aspecto que está siendo objeto de investigación es el relacionado con las herramientas de evaluaciones que proveen dichos entornos. La evaluación constituye la parte de la actividad docente con más repercusiones sobre los alumnos, pues condiciona la vida académica dentro y fuera del aula e incide en decisiones políticas de alto nivel. Es por ello que los procesos para la incorporación de evaluaciones a distancia, en particular a partir de plataformas, resultan complejos y se deben abordar considerando puntos como la seguridad, temporalidad, etc.

En el presente trabajo se presentan las decisiones y el desarrollo que se viene realizando en torno a las posibilidades de evaluación con las que contará la plataforma de educación a distancia WebINFO, a partir de un proceso que involucra a un equipo multidisciplinario.

## **PROPUESTA METODOLÓGICA**

El diseño de la plataforma WebINFO se basa principalmente en una propuesta metodológica para el diseño de cursos no presenciales que el propio equipo involucrado ha ido desarrollando. Su principal objetivo es que los docentes puedan realizar cursos no presenciales que respeten parámetros de calidad **[Car94]**.

La metodología cuenta con tres etapas sobre las cuales se debe trabajar. Dichas etapas tienen un desarrollo gradual en cuanto a las decisiones a tomar. Una primera etapa de análisis y decisiones generales donde el docente define y caracteriza su propuesta educativa, una segunda etapa que involucra decisiones en cada uno de los subsistemas de educación a distancia, y una tercera etapa que implica el traslado de estas decisiones a un entorno virtual de aprendizaje.

El desarrollo de un curso por parte del docente en la plataforma WebINFO, se realizará acorde a las decisiones tomadas en cada subsistema en la segunda etapa antes mencionada. Para ello, este entorno provee un esquema de trabajo en áreas, cada una de las cuales presenta un conjunto de herramientas que el docente debe decidir acerca de su incorporación.

Las áreas son unidades pedagógicas que desde nuestra propuesta abarcan los subsistemas: coordinación, administración, diseño y producción de materiales, comunicación, y evaluación. En la Figura 1, se muestran dichas áreas.

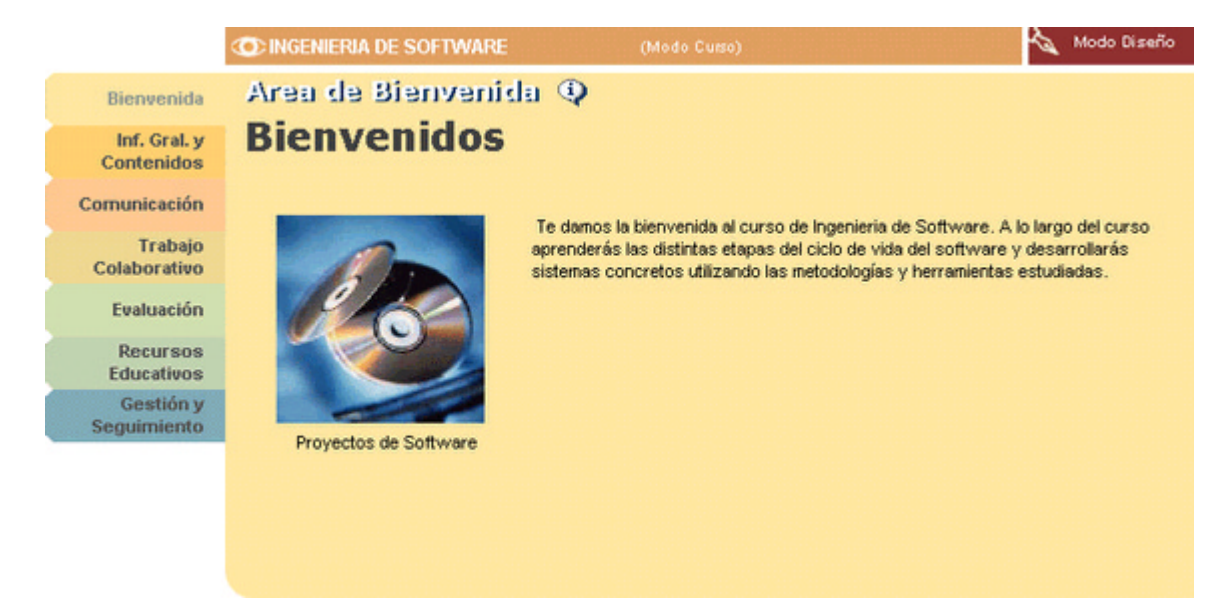

Figura 1 – Página de bienvenida la curso

El área de "**Bienvenida**" básicamente permite dar un mensaje inicial a los alumnos. La misma puede contener un mensaje textual, con imagen, audio y video, para dar la bienvenida y explicar algunos lineamientos generales del curso.

El área de **"Información General y Contenidos"** presenta dos secciones. Una sección es la de *"Información General",* en la cual se encuentran las herramientas *de objetivos, contenidos, metodología y docentes y horarios*. Estas le dan la posibilidad al docente de mostrar dicha información al alumno.

La otra sección es la de *"Contenidos"*, en la misma se encuentran las herramientas de *unidades* y *temas*, que facilitan la organización jerárquica de los contenidos. En esta sección el docente puede cargar los materiales del curso.

Aquí se ven reflejadas las decisiones tomadas en la Etapa II de la metodología, respecto del Diseño y Producción de Materiales.

El área de **"Comunicación"** está ligada directamente con algunas de las decisiones también adoptadas en la Etapa II. Los miembros del curso pueden realizar comunicación de tipo asincrónico a través de las siguientes herramientas: *mensajería interna, cartelera de novedades y foros de debate*. También se encuentra en planificación y se está desarrollando la comunicación sincrónica a través de una herramienta integrada que provea la funcionalidad del "chat" y al mismo tiempo de pizarra electrónica. Cabe mencionar que todos estas herramientas son de uso exclusivo dentro de la plataforma y en particular se designan para uso privado en cada curso. Algunas características de las mismas son que el docente puede crear temas de debate públicos o privados (con determinación de quiénes son los miembros), cerrar el debate para que no se envíen más mensajes en él, en la cartelera puede crear temas para agrupar a las novedades, etc.

El área de **"Trabajo Colaborativo"** brinda la posibilidad de trabajar colaborativamente entre los miembros del curso. La misma está vinculada a actividades que el docente haya planificado, tanto evaluativas como motivadoras. Posee herramientas tales como *compartir archivos, gestión de grupos* y *presentación de alumnos*. La primera permite compartir información (documentos, animaciones, etc.) en forma pública o privada con distintos miembros del curso. La gestión de grupos permite crear grupos de trabajo colaborativo, y la presentación de alumnos permite a los miembros de un curso conocerse a partir de datos que completan los mismos **[Cha03][Fai99]**.

El área de **"Evaluación"** se encuentra actualmente en desarrollo y se detallará en la próxima sección. Abarca la posibilidad de realizar tanto autoevaluaciones, trabajos prácticos o exámenes, con diferentes modalidades de corrección por parte del docente y con diversos tipos de consignas para construir.

El área de **"Recursos educativos"** permite acompañar los contenidos del curso a través del uso de las herramientas de *medioteca* donde es posible presentar material multimedial y biográfico para el alumno, un *glosario* de términos del curso (que pueden ser interrelacionados). También se encuentran planificadas y en desarrollo las herramientas de *FAQ* (preguntas frecuentes) y un *buscador de materiales* a partir de diferentes criterios.

El área de **"Gestión y Seguimiento"** conforma la parte administrativa del curso en lo que se refiere a gestionar los alumnos, docentes y el curso en sí mismo. Para ello se cuenta con las herramientas de *gestión y seguimiento de alumnos*, *gestión de docentes* y *gestión del curso*. Cabe señalar que las mismas sólo están disponibles para los docentes correspondientes. A través de las mismas se puede analizar el recorrido que tienen los alumnos y los docentes por las distintas áreas, ver cuándo accedieron por primera y última vez **[San03]**.

## **AREA DE EVALUACION**

El circuito de evaluación permite al docente generar tres tipos posibles de evaluaciones que son autoevaluaciones, exámenes y trabajos prácticos. Para ello el docente trabaja en un proceso guiado e incremental, dividido en etapas que van desde datos generales acerca de la evaluación hasta la incorporación de las consignas para la misma.

En la primera etapa el docente debe establecer el tipo de evaluación que desea generar, su título, objetivos y los temas relacionados. Una vez completados estos datos podrá continuar con la siguiente etapa que es la de personalizar la evaluación. Aquí el docente deberá especificar si la evaluación será calificada o no. Si se decide trabajar con una prueba calificada, el entorno permite especificar dos tipos posibles de calificación: con escala numérica (cuantitativa) y con escala cualitativa. La definición de escalas es flexible y puede ser agregada por quien administra la plataforma. Para la escala cuantitativa se requiere la determinación del máximo valor para la escala, en cambio en la cualitativa se requiere definir para cada valor posible de la misma que rangos numéricos de puntaje incluiría el valor cualitativo. Por ejemplo: si se utiliza un escala de calificación por Aprobado-Desaprobado se necesita especificar que rango de valores incluye el aprobado y cuáles el desaprobado.

También se puede indicar aquí cómo se desea que se distribuyan las consignas, para ello hay cuatro posibilidades que consisten en dejar que se vean todas las consignas juntas y permitir que se respondan más de una vez, o todas juntas y se responden sólo una vez, mostrarlas de a una permitiendo que se vuelvan a responder, o por el contrario que esto último no ocurra.

Finalmente, podría decidirse que se asigna un tiempo para la resolución de la evaluación. Esto implica que el alumno podrá responder a las consignas en el tiempo estipulado. Este tiempo puede estar dado en diferentes unidades temporales (minutos, horas, días, etc.). Si el docente determinó un tiempo de resolución, también podrá optar por no permitir al alumno que continúe con la solución de la evaluación más allá del mismo, o por el contrario dejarlo.

La etapa tres consiste en el agregado de consignas. Esto puede realizarse o bien agregando nuevas consignas o reutilizando las creadas anteriormente por el docente para otras evaluaciones de alguno de sus cursos. Por otra parte, se permite agregar rótulos que agrupen las consignas bajo algún criterio de clasificación. Por ejemplo: podría poner bajo el rótulo Decida la mejor opción entre las distintas presentadas en los siguientes enunciados, y luego presentar una serie de consignas de opciones múltiples.

Los tipos de consigna entre los que se puede optar en este entorno son: de desarrollo, verdadero/falso, opciones múltiples, de ordenamiento, y de apareamiento. Todas ellas con posibilidades multimediales **[Tho91]**.

Todas los tipos de consignas permiten ingresar una base de ítem y de acuerdo al tipo respuestas posibles. Las respuestas pueden ser imágenes, audio/video, o texto. Además se pueden acompañar de un "feedback" (general o por respuesta) que el alumno verá al ver la calificación. Es necesario que para cada consigna se determine un puntaje en caso que la evaluación sea calificada.

El sistema controla que la suma de los puntos de las consignas coincida con el máximo valor de la escala especificada.

Una vez que el docente haya terminado el proceso de creación, podrá acceder a una cuarta etapa donde ve la estructura completa de la evaluación como si fuera un alumno.

Se debe especificar cuando se desea publicar la evaluación, es decir cuando se desea que los alumnos la vean. Esta publicación es automática a partir de la fecha y hora indicada por el docente.

Además se controla que no se publique una evaluación incompleta, o cuyas consignas estén sin terminar. Ejemplo: podría pasar que falta determinar el puntaje de alguna consigna o que una de tipo opciones múltiples tenga sólo una respuesta dada. Una evaluación publicada puede dejar de publicarse en cualquier momento a partir de una acción del docente.

Los alumnos completan sus evaluaciones y la envían para ser corregida o revisada por los profesores. Los mismos poseen una sección dentro del entorno donde ven para cada alumno cuando ha resuelto la evaluación y pueden acceder a revisarla o corregirla. En el caso que existan preguntas de desarrollo se debe asignar una puntuación manual, en los otros casos el sistema da una puntuación que puede ser reajustada.

Las calificaciones son publicadas para los alumnos, los cuales pueden acceder a ver las correcciones realizadas en la misma.

En las figuras que siguen a continuación se pueden ver las diferentes etapas así como también los distintos procesos involucrados en este circuito.

|                                      | <b>CONCEPTOS DE ORGANIZACIÓN</b><br>(Modo Diseño) |                               |                                                                                            |                                                                                       | Mode Curso       |
|--------------------------------------|---------------------------------------------------|-------------------------------|--------------------------------------------------------------------------------------------|---------------------------------------------------------------------------------------|------------------|
| <b>Bienvenida</b>                    | Area de Evaluación<br><b>Agregar Evaluación</b>   |                               |                                                                                            |                                                                                       |                  |
| Inf. Gral. y<br>Contenidos           |                                                   | Listado de Evaluaciones       | <b>Exámenes</b>                                                                            | Trabajos Prácticos                                                                    | Autoevaluaciones |
| Comunicación                         | <b>Eliminar</b>                                   |                               |                                                                                            |                                                                                       |                  |
| Trabajo                              |                                                   | Título                        | <b>Objetivos</b>                                                                           | Disponibilidad                                                                        | Calificación     |
| Colaborativo                         |                                                   |                               |                                                                                            |                                                                                       |                  |
| Evaluación                           |                                                   | Evaluación<br>Conceptual      | Esta evaluación es<br>para determinar el<br>nivel general del                              | Publicada desde el 28 de Julio<br>de 2004 - 13:40                                     | Corregir         |
| <b>Recursos</b><br><b>Educativos</b> |                                                   |                               | curso                                                                                      | No publicar o deiar de publicar.                                                      |                  |
| Gestión y<br>Seguimiento             | г                                                 | Examen de la<br>primera parte | Examinar a los<br>alunnos sobre los<br>contenidos<br>estudiados en la<br>primera parte del | Publicación no definida<br>Definir publicación                                        | Corregir         |
|                                      |                                                   |                               | curso                                                                                      |                                                                                       |                  |
|                                      | г                                                 | <b>Examen Número 2</b>        | Evaluar al alumno<br>nuevamente, con los<br>módolos de la<br>segunda parte.                | Publicada desde el 04 de<br>Agosto de 2004 - 14:24<br>No publicar o deiar de publicar |                  |
|                                      | г                                                 | <b>Examen general</b>         | Evaluar todos los<br>conceptos del curso.                                                  | Publicación no definida<br>Evaluación incompleta                                      |                  |
|                                      | г                                                 | <b>Examen de</b><br>ejemplo   | Este examen será<br>usado a modo de<br>eiemolo.                                            | Publicación no definida<br>Evaluación incompleta                                      |                  |

Figura 2 – Listado de Evaluaciones ya creadas por el docente. En cada solapa se puede ver cada tipo de evaluación

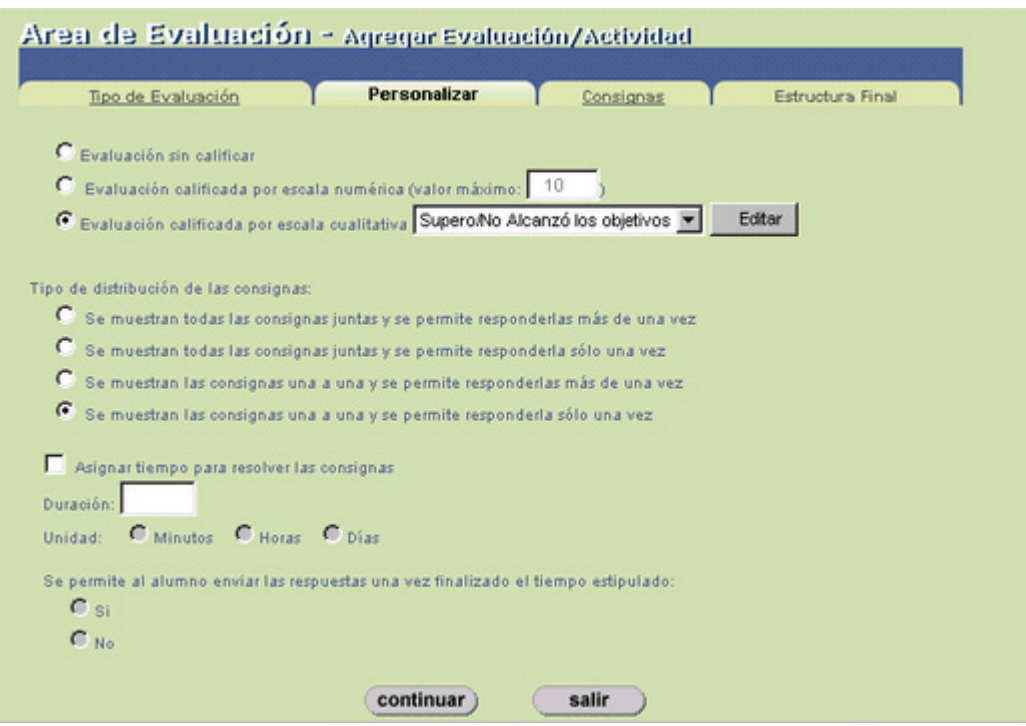

Figura 3 – Se ven en esta Figura las etapas de construcción de una evaluación, representadas en las solapas de la parte superior. La que se muestra activa es la de

## **CONCLUSIONES**

Se presentó en este artículo una presentación general de la plataforma WebINFO, su metodología de diseño de curso y en particular se describieron los aspectos relacionados con el área de evaluación. Esta área se encuentra actualmente en desarrollo, y una vez finalizada se realizarán algunas experiencias que están en planificación.

Por otra parte se proyecta ampliar este circuito con la incorporación de otros tipos de consignas como por ejemplo alguna que permita el planteo de casos de estudio.

Es importante destacar que ya se realizaron experiencias sobre este entorno con docentes de diferentes áreas y niveles (grado, postgrado, polimodal), utilizando las herramientas disponibles al momento. La primera experiencia se realizó a partir del Curso de Ingreso a la Facultad de Informática. En la cual participaron cinco docentes y un grupo de alrededor de 50 alumnos con buenos resultados de acuerdo al análisis realizado a través de una encuesta.

## **BIBLIOGRAFÍA**

[Abb00] Abbey, Beverly (Editor) (2000) Instructional and Cognitive Impacts of Web-Based Education. London: Idea Group Publishing

**[Bee00]** Beer V. (2000) The Web Learning Fieldbook : Using the World Wide Web to Build Workplace Learning Environments. San Francisco, California (USA): Jossey-Bass / Pfeiffer.

[Bra00] Bransford J., Brown A. y Cocking R. (Editores) (2000). How people learn. USA: Commitee on Developments in the Science of Learning - Commission on Behavioral and Social Sciences an Education - National Research Council. *Disponible en versión completa en INTERNET:<http://books.nap.edu/html/howpeople1/>*

**[Bur01]** Burbules N. y Callister T. (2001). Riesgos y promesas de las Nuevas Tecnologías de la Información. Buenos Aires: GRANICA - Educación.

**[Cab00]** Cabero B. (Editor). (2000) Nuevas Tecnologías aplicadas a la Educación. Madrid: Editorial Síntesis.

**[Car94]** Carr W. (1994) La calidad de la enseñanza. e investigación-acción. Buenos Aires: Editorial Diada.

**[Cas00]** Castells M. (2000) La era de la Información. Volumen I. La sociedad Red. Buenos Aires: Siglo XXI Editores.

**[Cha03]** Chacón, F. (2003) Mind-Mapping for Web Instruction and Learning. Franciscan University of Steubenville.

**[Fai99]** Fainholc B. (1999) La interactividad en la Educación a Distancia. Buenos Aires: Paidós. Cuestiones de Educación.

**[Han00]** Hanna D. E et al. (2000) 147 Practical Tips for Teaching Online Groups: Essentials of Web-Based Education. USA: Atwood Publishing.

**[Mon00]** Monereo C. (2000) Sociedad del conocimiento y edumática: claves y prospectivas. Universidad de Barcelona. Ficha. De la Cátedra de Tecnología Educativa. Facultad de Humanidades y Ciencias de la Educación, año 2001.

**[Rod96]** Rodino A.M. (1996). Las nuevas tecnologías informáticas en la educación: viejos y nuevos desafíos para la reflexión pedagógica. En Memoria del VII Congreso Internacional sobre Tecnología y Educación a Distancia. Costa Rica: EUNED.

**[Sal92]** Salomon G y otros. (1992) Coparticipando en el conocimiento: la ampliación de la inteligencia humana con las tecnologías inteligentes. Revista Comunicación, lenguaje y educación.

**[San03]** Sanz, C., Zangara, A., Gonzalez, A., Ibañez, E., De Giusti, A. (2003) WebLIDI: Desarrollo de un Entorno de Aprendizaje en la WEB. Anales de IX Congreso Argentino de Ciencias de la Computación. La Plata.

**[Sil00]** Silvio J. (2000) La virtualización de la Universidad: ¿Cómo podemos transformar la educación superior con la tecnología?. Caracas: Colección Respuestas. Ediciones IESALC / UNESCO.

**[Tif97]** Tiffin J. y Ragasingham L. (1997) En busca de la clase virtual. La educación en la sociedad de la información. Barcelona, Buenos Aires, México:  $1^{ra}$  Edición. Ediciones Paidós

**[IEEE]** IEEE Transactions on Education.

**[Men95]** Mena M. (1995) La educación a distancia en el sector público. Manual para la elaboración de proyectos. Buenos Aires: INAP (Instituto Nacional de la Administración Pública). Págs. 45 a 112.

**[Tho91]** Thorndike R.M. (1991) Measurement and Evaluation in Psychology and Education. New York, Macmillan.